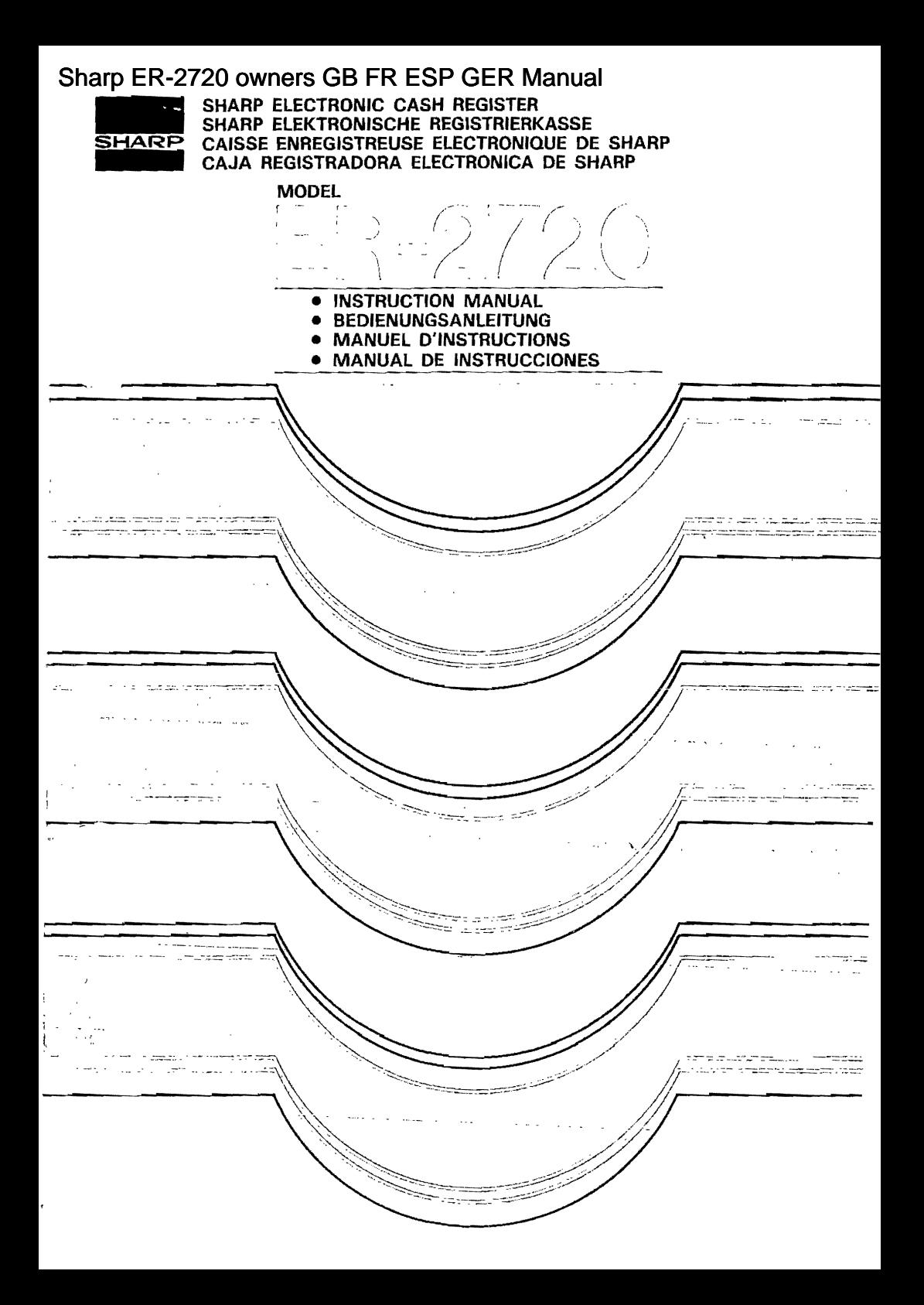

## CONTENTS<br>SOMMAIRE

 $\mathcal{E}^{\prime}$ 

 $\frac{1}{2}$ 

 $\ell$ 

## **INHALT**<br>INDICE

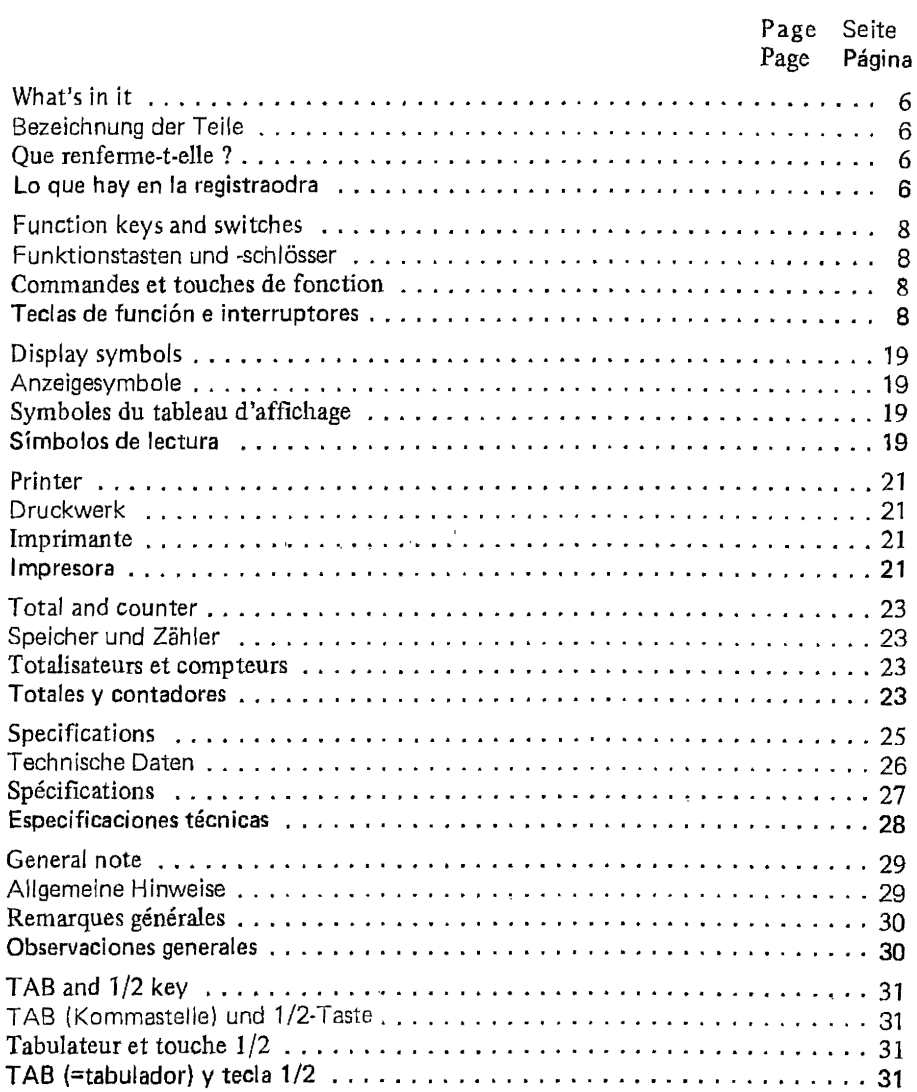

 $\sim$ 

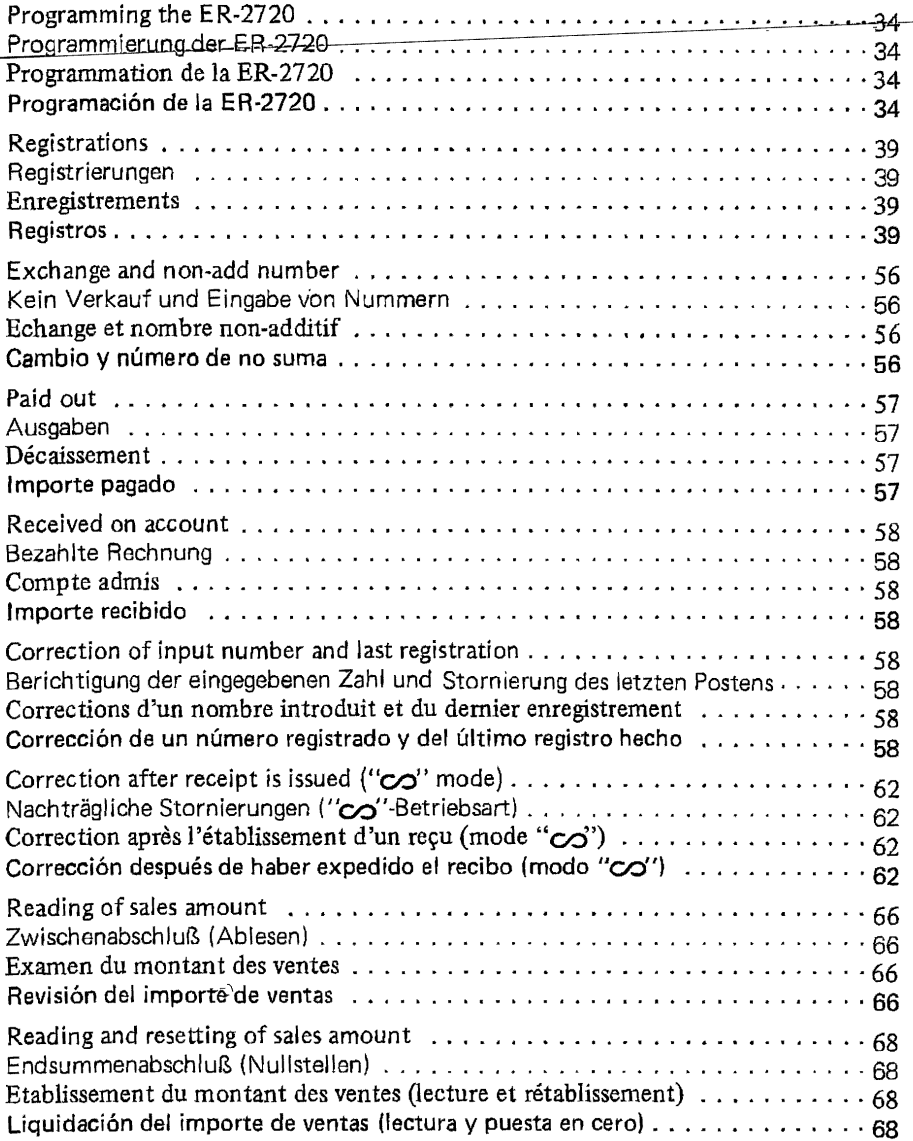

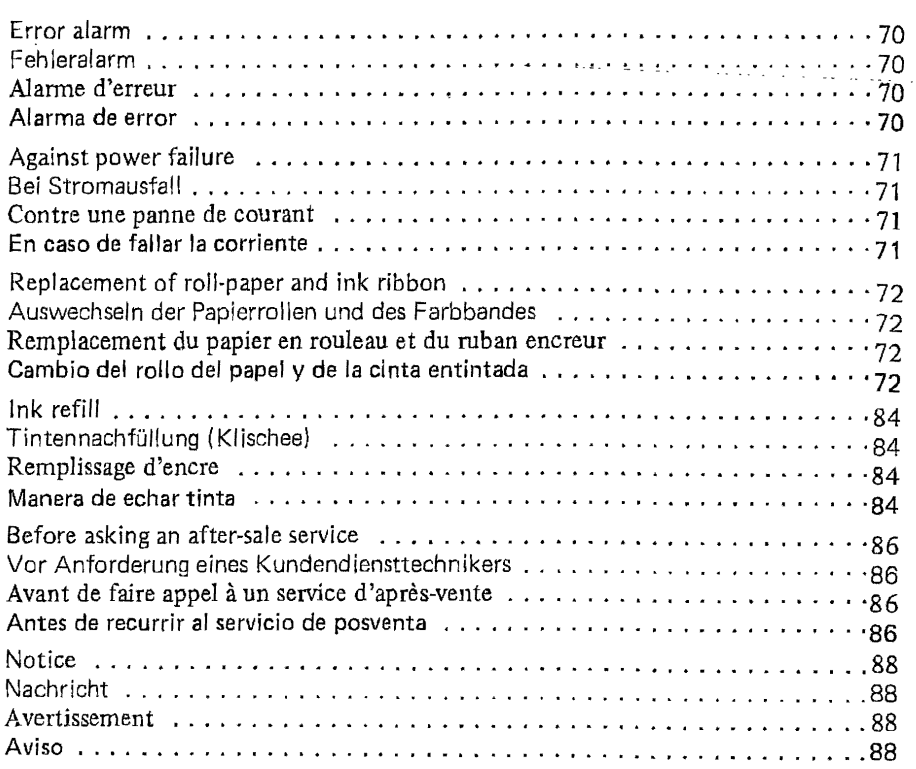

This is a "Table of Contents preview" for quality assurance

The full manual can be found at<http://the-checkout-tech.com/estore/catalog/>

We also offer free downloads, a free keyboard layout designer, cable diagrams, free help and support.

*[http://the-checkout-tech.com](http://the-checkout-tech.com/) : the biggest supplier of cash register and scale manuals on the net*